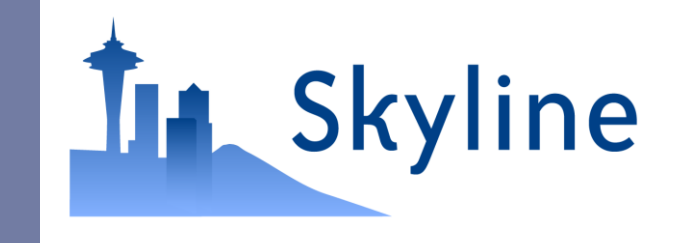

#### Targeted Proteomics Environment

Quantitative Proteomics with Bruker Q-TOF Instruments and Skyline

Brendan MacLean

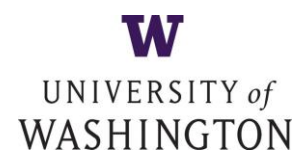

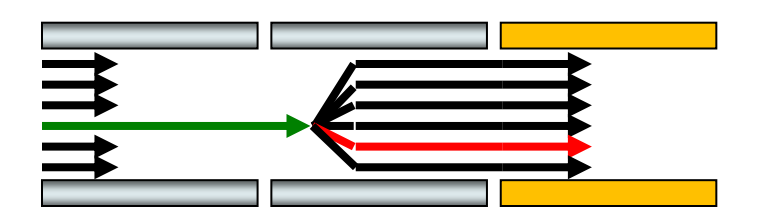

# Quantitative Proteomics

#### Spectrum-based

- Spectral counting
- Isobaric tags
- ▶ Chromatography-based
	- SRM
	- MS1 chromatogram extraction
	- ▶ Targeted MS/MS
	- Data independent acquisition (DIA)

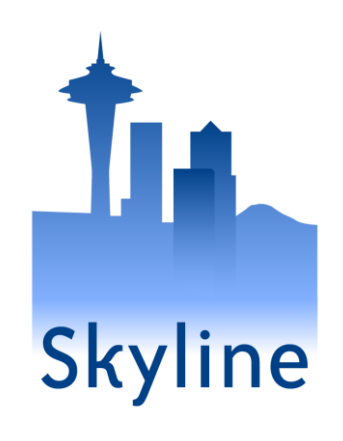

# Quantitative Proteomics

#### ▶ Spectrum-based

- Spectral counting
- Isobaric tags
- ▶ Chromatography-based
	- **> SRM**
	- **MS1 chromatogram extraction**
	- **Targeted MS/MS**
	- **Data independent acquisition (DIA)**

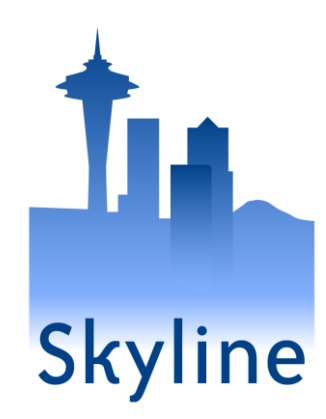

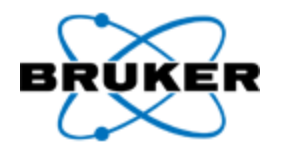

**micrOTOF-Q and maXis series**

### 2010 Multi-Instrument SRM Tool for NCI CPTAC Verification Working Group

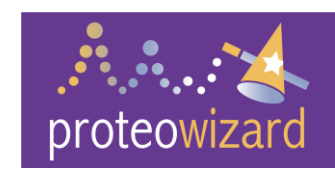

AB SCIEX 4000 Q Trap

**Filtermo-**Scientific TSQ Ultra

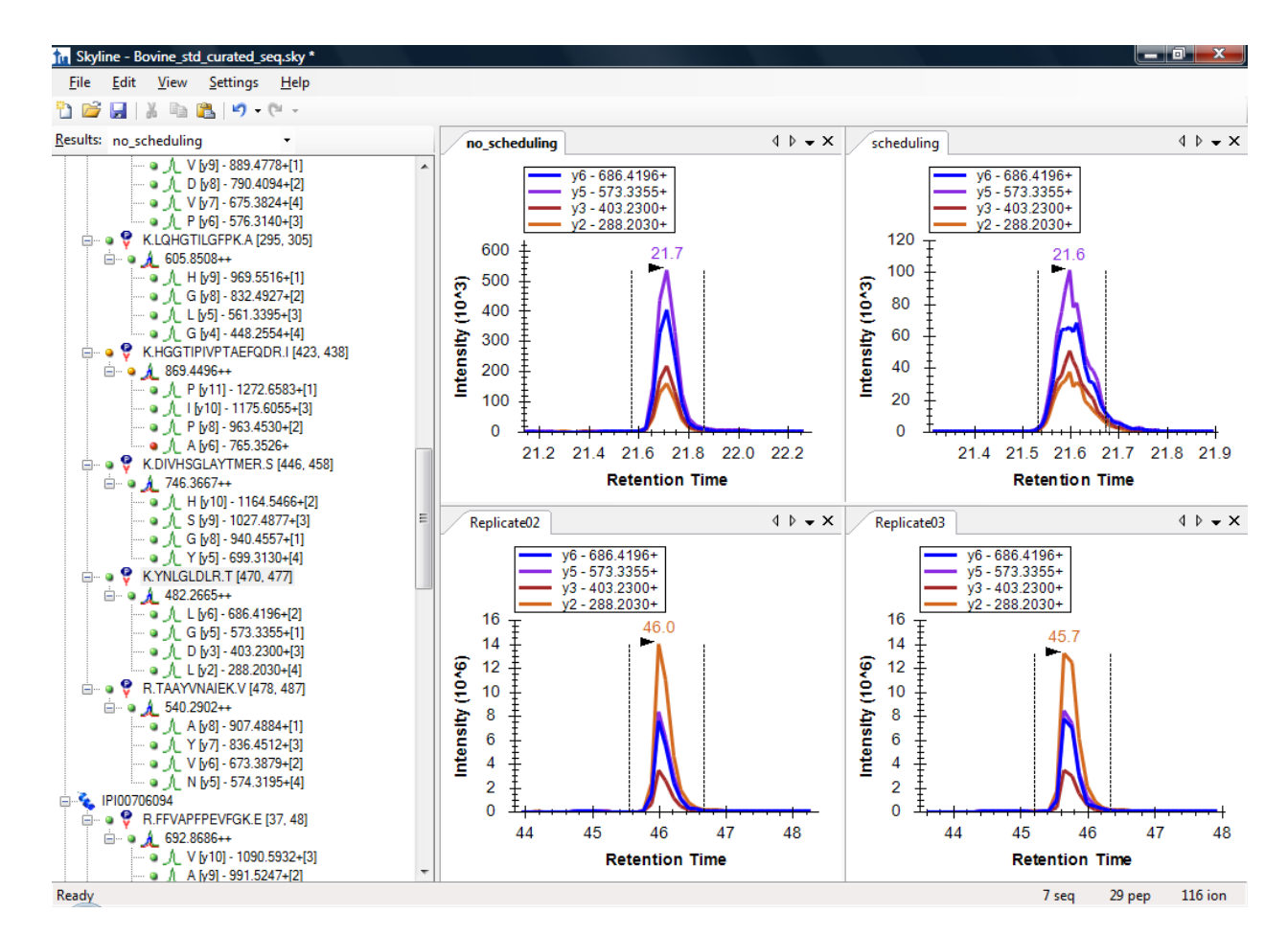

# Support Multiple Instrument Vendors

- ▶ Selected Reaction Monitoring
- Exporting transition lists & native methods
- **Importing native instrument output files**
- ▶ AB Sciex
- ▶ Agilent Technologies
- ▶ Thermo-Scientific
- Waters

# Graphic Display of Information

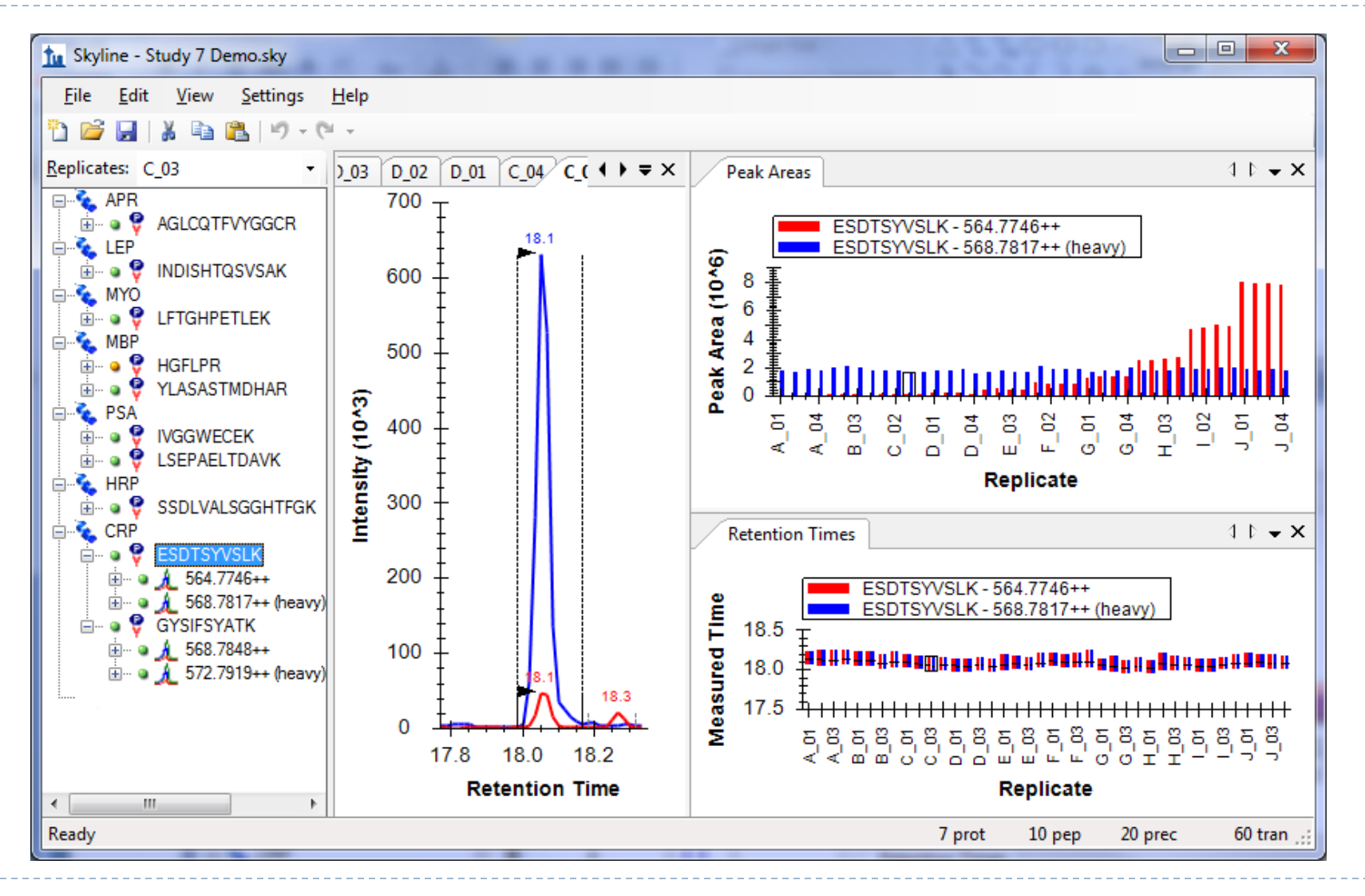

# MS/MS Spectral Library Sources

- ▶ Global Proteome Machine
- ▶ MacCoss Lab
- **NIST**
- ▶ Peptide Atlas
- ▶ Build your own from peptide search results
	- **Mascot**
	- Myrimatch / IDPicker
	- **DIMESSA**
	- **Protein Pilot**
	- **Protein Prospector**
	- Scaffold mzIdentML / MGF
	- ▶ Spectrum Mill
	- ▶ TPP pepXML / mzXML files Peptide Atlas
	- **X! Tandem**

D

**Waters MSe** 

# Spectral Library Explorer

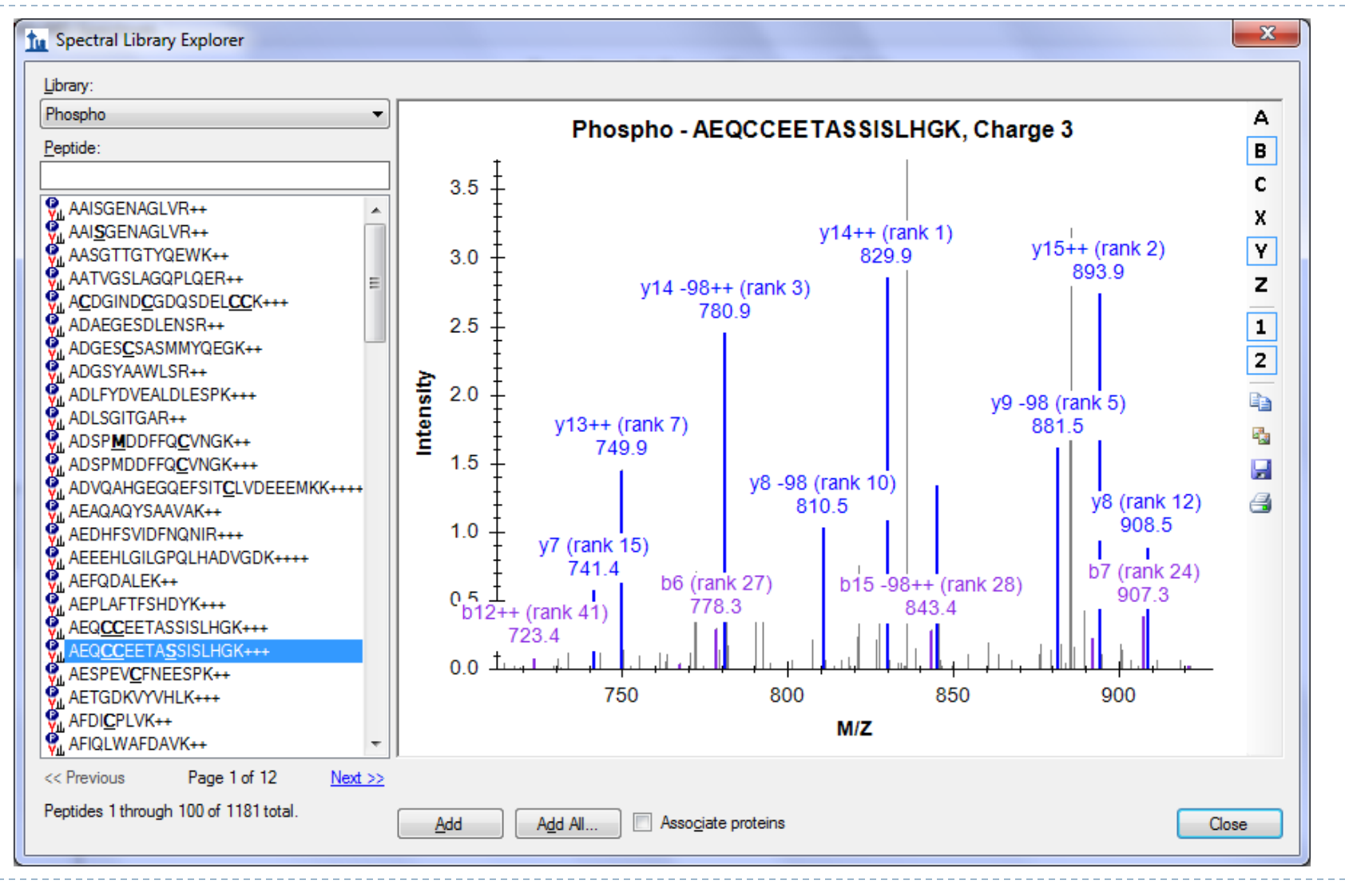

# Finding Issue Quickly (wrong peak)

#### IVGYLDEEGVLDQNR

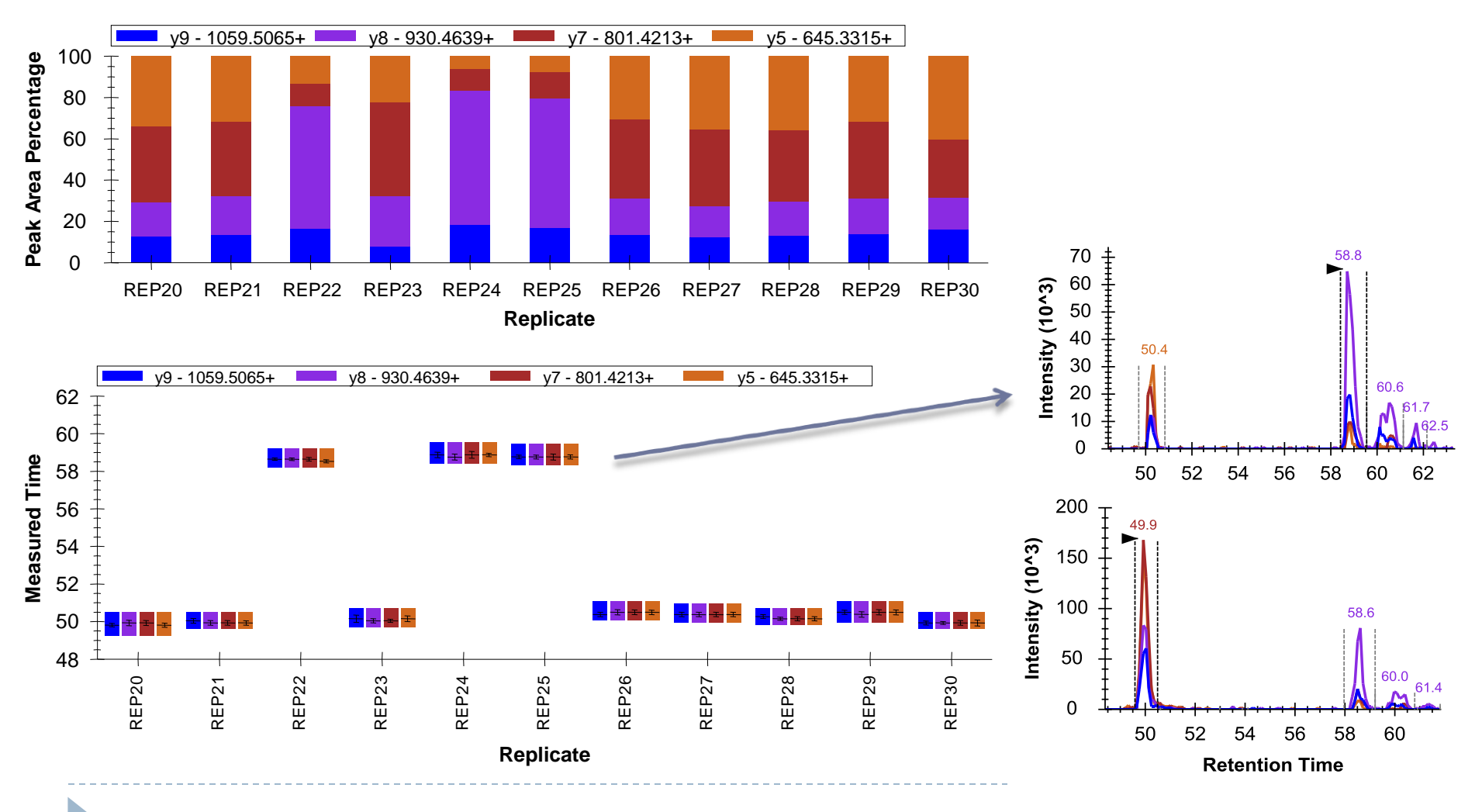

# Finding Issues at a Glance (interference)

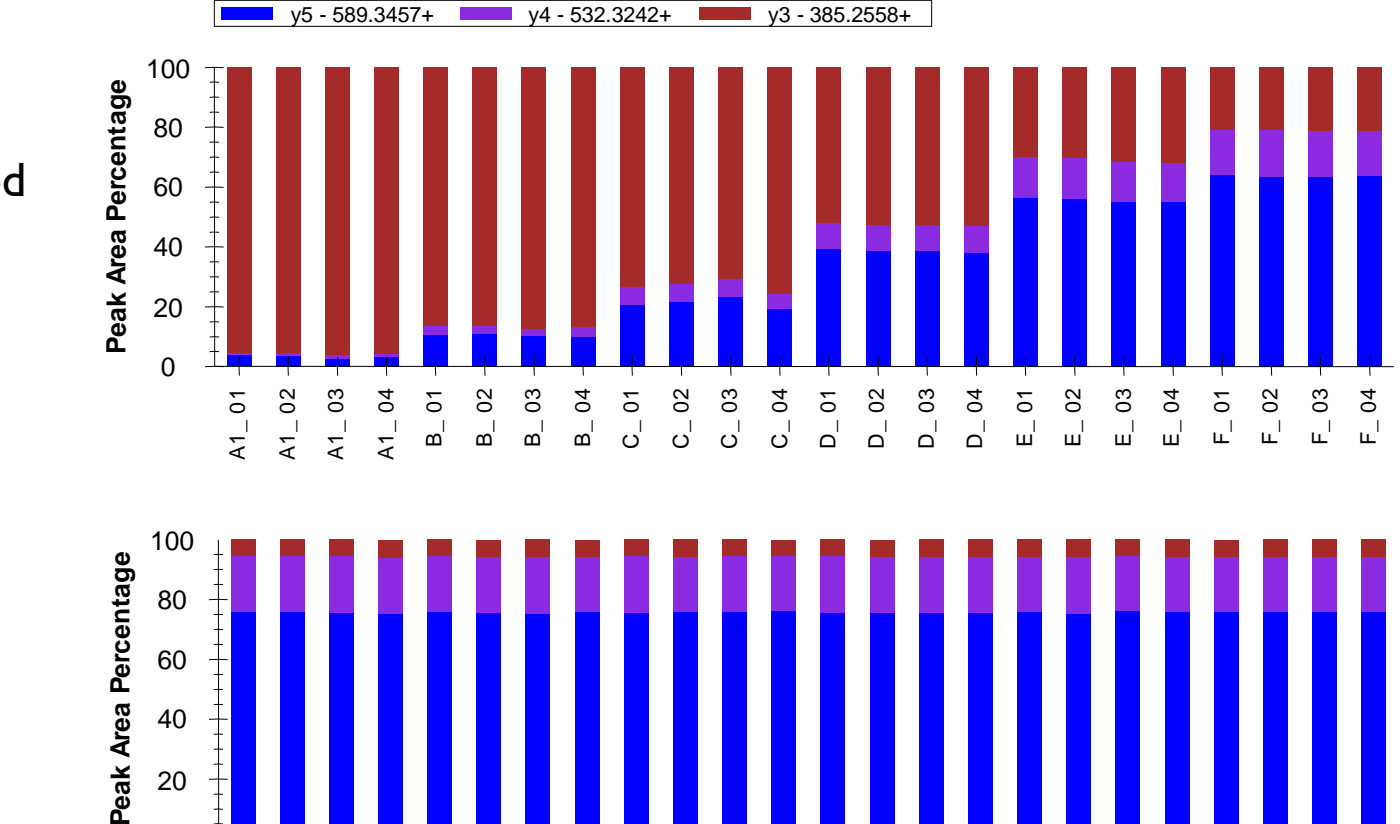

**Replicate**

Unlabeled

**HGFLPR** 

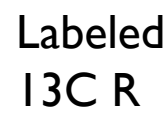

 $\blacktriangleright$ 

A1\_ 01 A1\_ 02 A1\_ 03 A1\_ 04  $B_0$ B\_ 02 B\_ 03 B\_ 04  $C_0$  $C_{-}$  02 C\_ 03  $C_{-} 04$  $D_{-}$ 01  $D_{-}$  02  $D_{-}$ 03  $D_{-}^{0}$  $E_0$  $E - 02$ E\_ 03  $E = 04$  $F_{-}$  01  $F_{-}$  02  $F_{-}$ 03  $F_{04}$ 

0

Abbatiello, S.E. et al. Clin. Chem. 2010.

# Finding Issues Early (lack of precision)

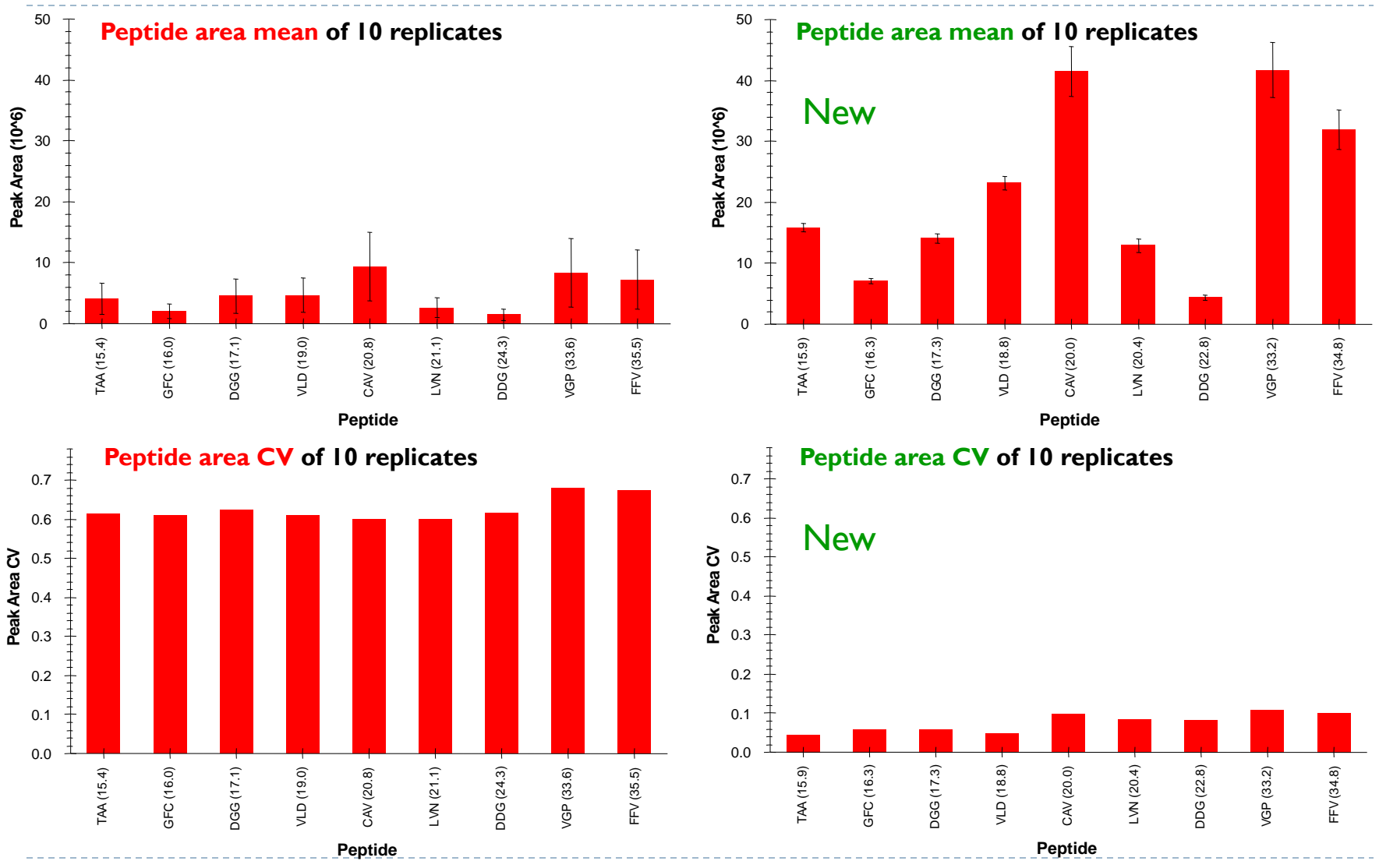

D

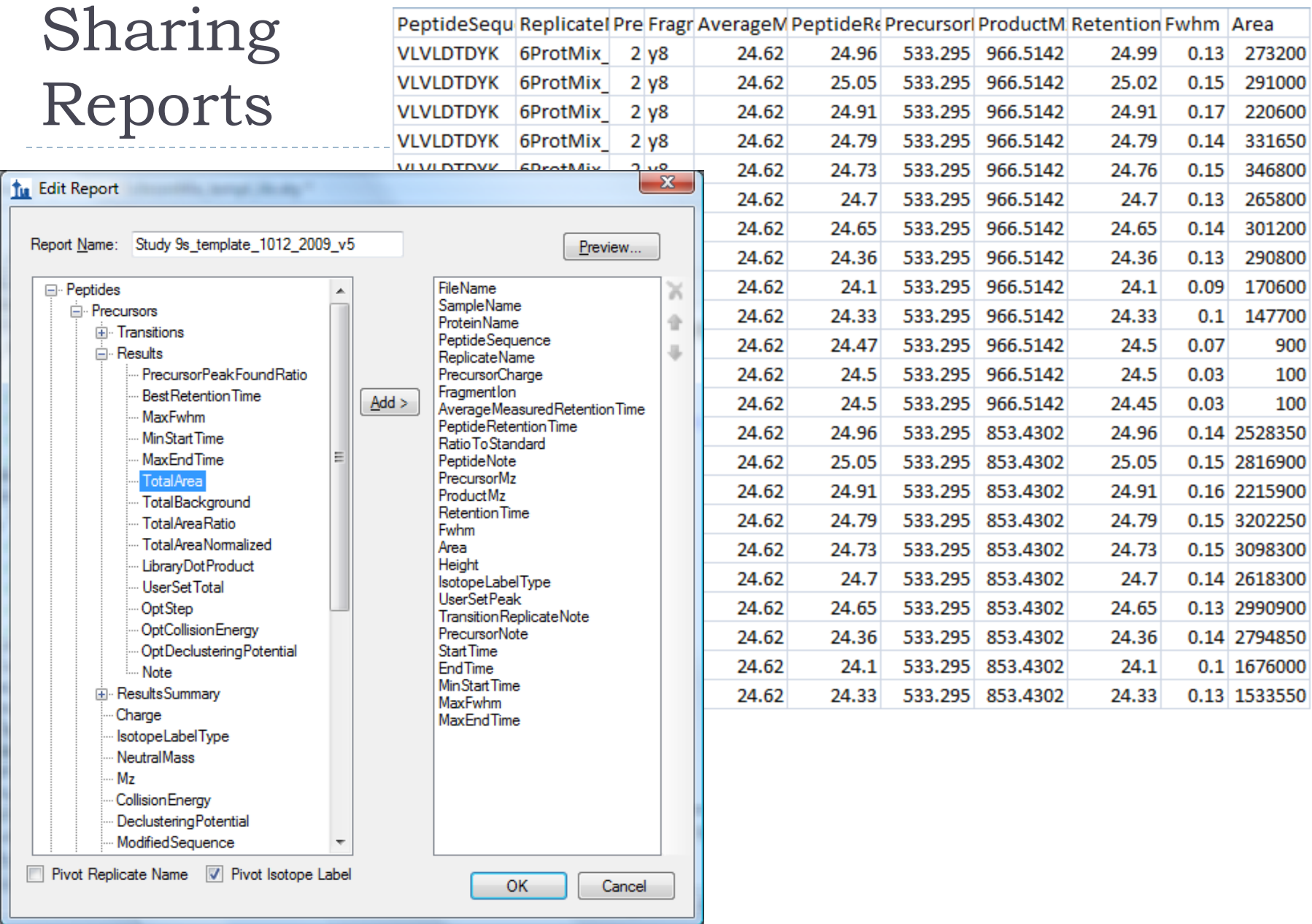

#### Downstream Analysis with Statistical Tools

▶ Analysis of Study 9S reports with R

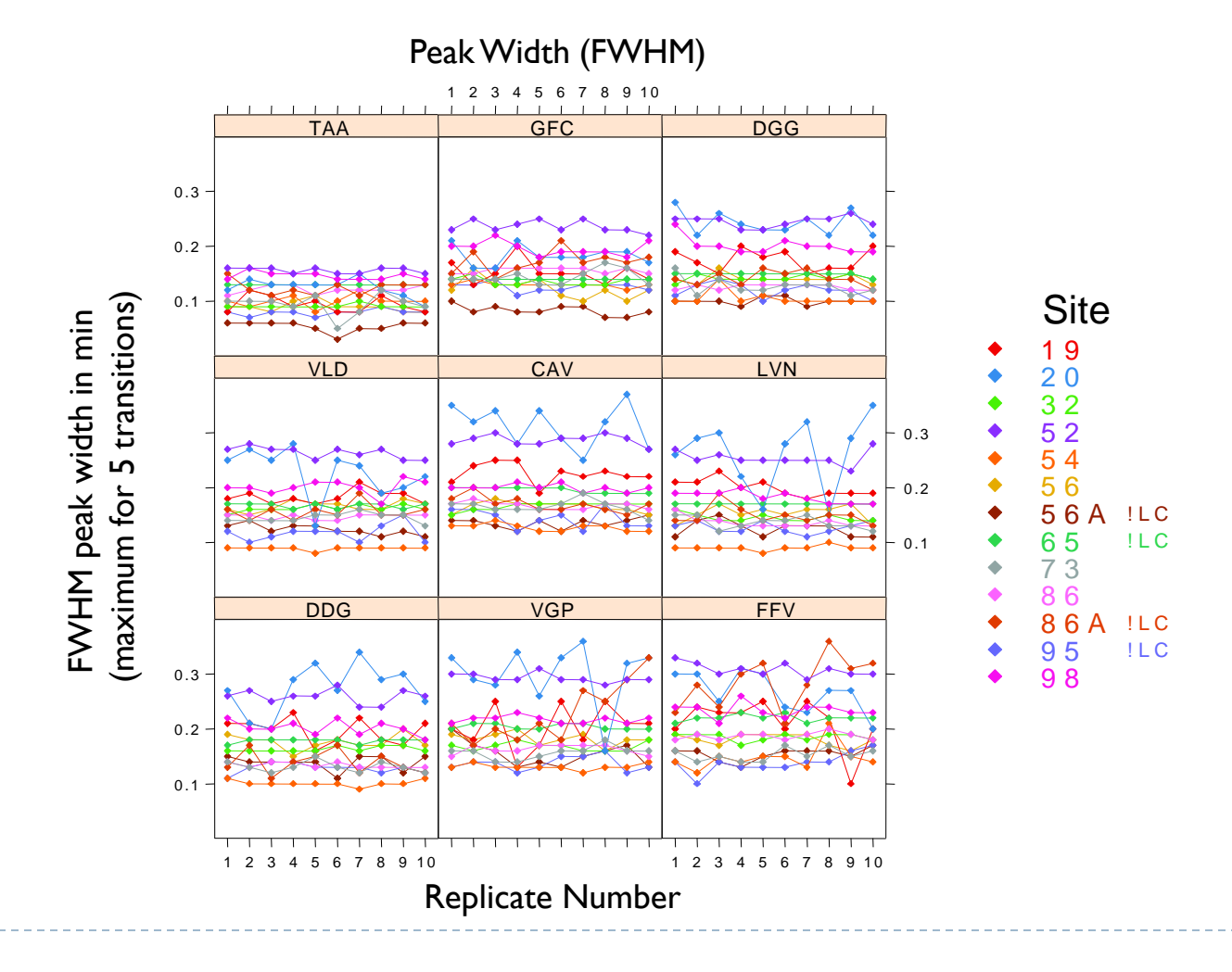

# Deeper Analysis with Custom Tools

Analysis of reports with Retention Time Viewer (Java program)

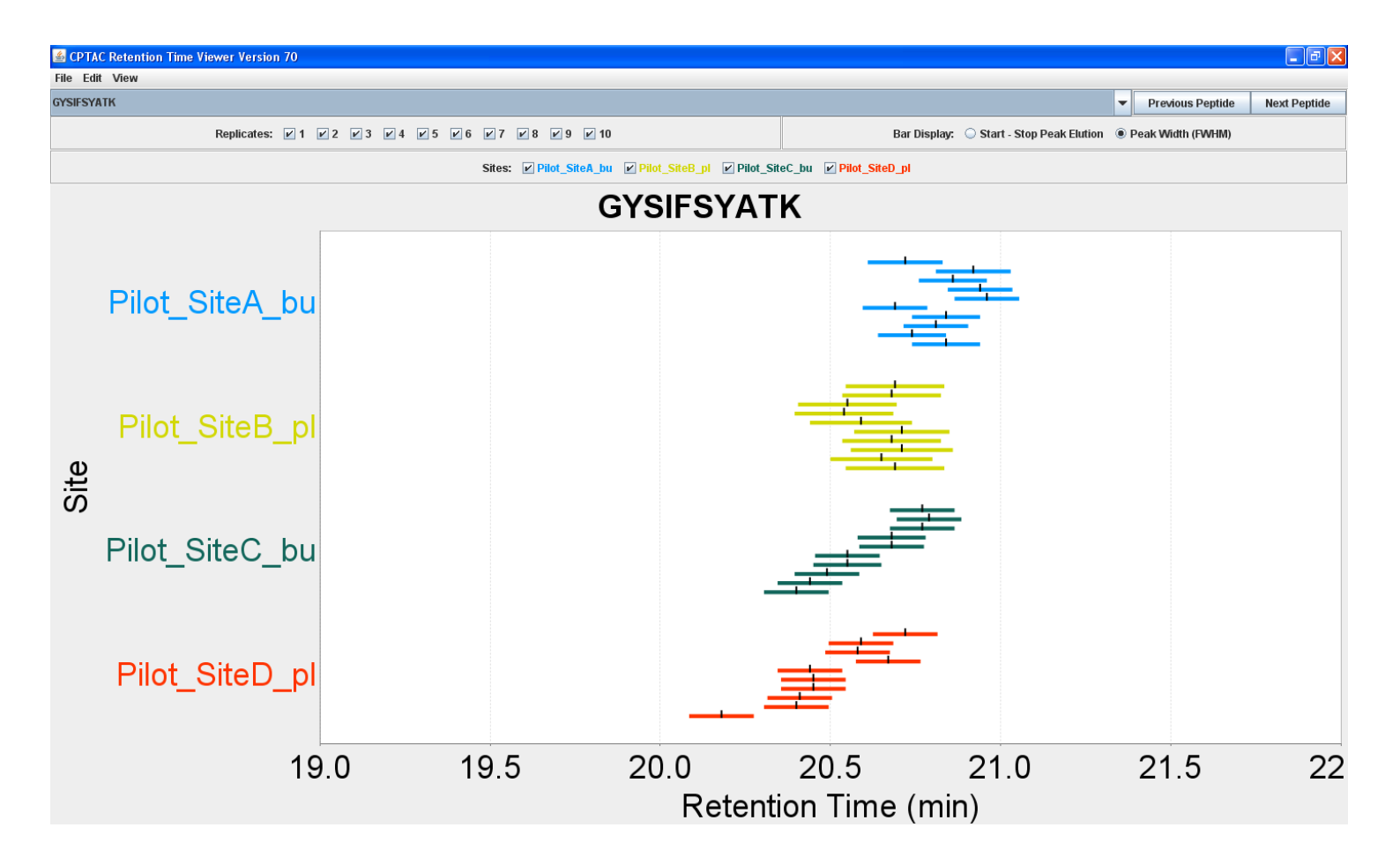

# Skyline Adoption (>12,500 Installations)

#### **New Skyline Installations by Month**

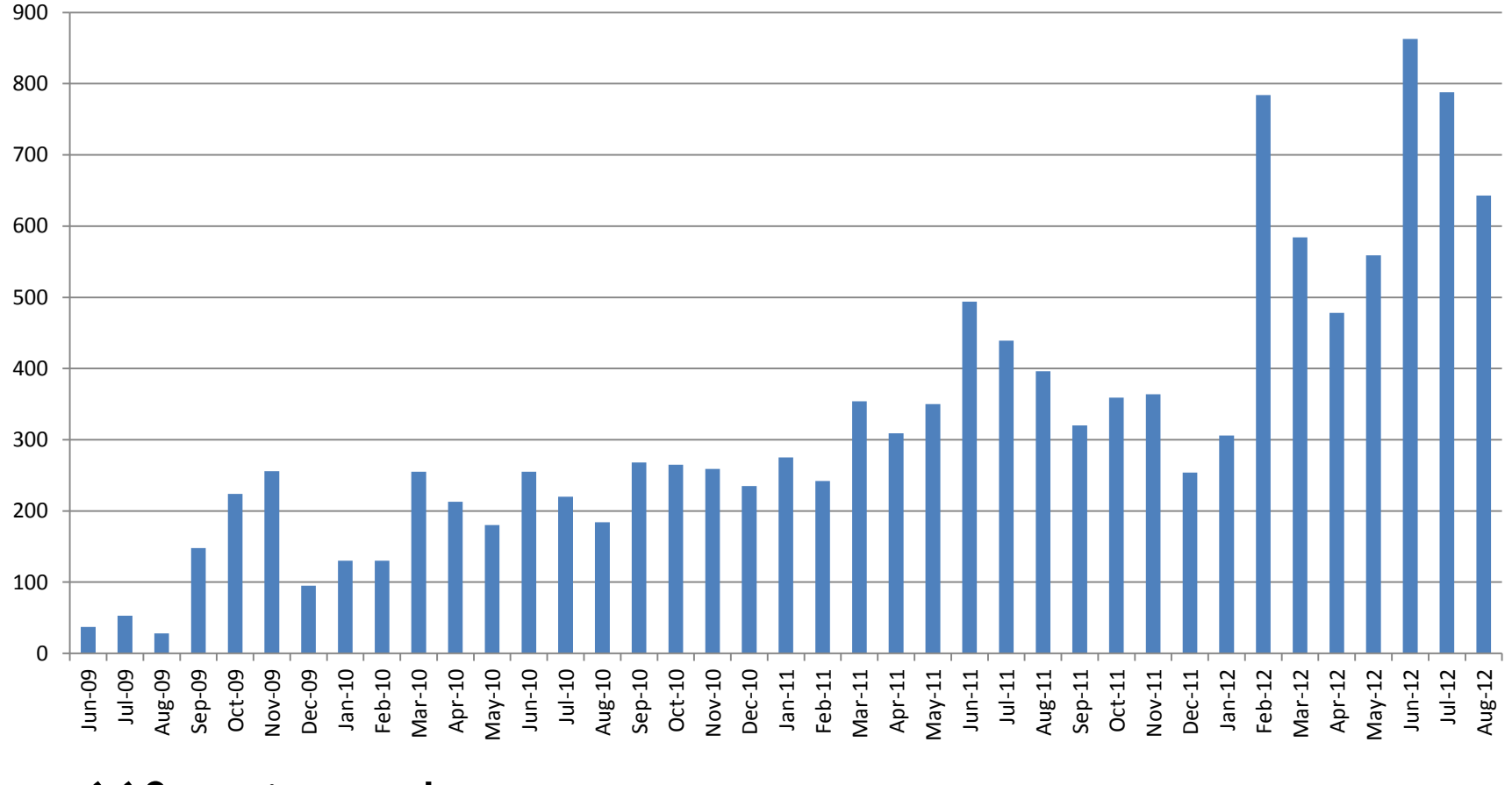

▶ 660 registered users

 $\blacktriangleright$ 

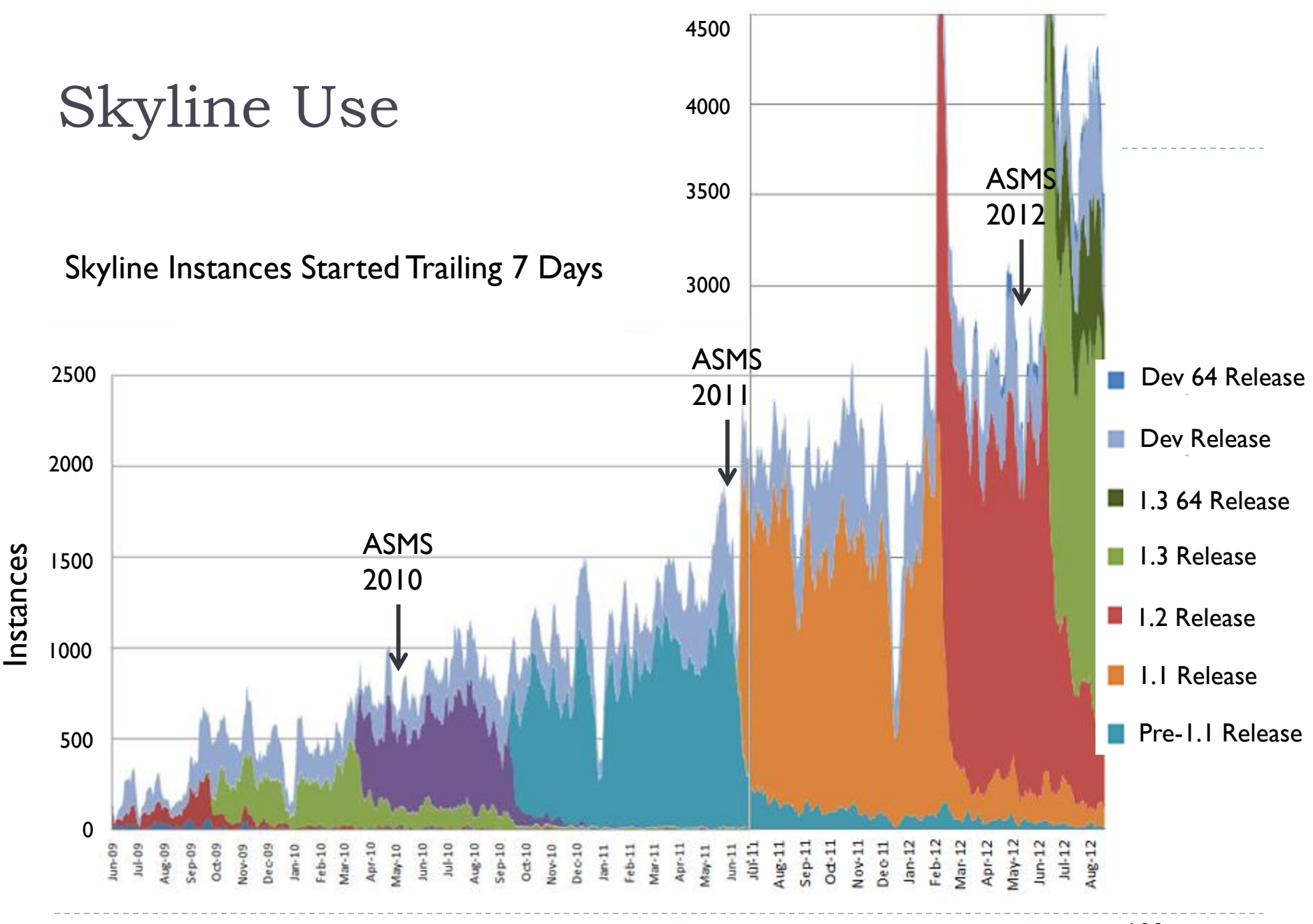

>100 citations

## 2012 Support Multiple Instrument Vendors

- $\triangleright$  Full-Scan
- Exporting isolation lists & native methods
- ▶ Importing native instrument output files
- AB SCIEX SWATH™
- ▶ Agilent Technologies DIA
- 
- 
- ▶ Waters MSe<sup>TM</sup>

 Bruker DIA & All Ions DIA ▶ Thermo-Scientific DIA & Multiplexed DIA

#### Skyline MS1 Full-Scan Settings

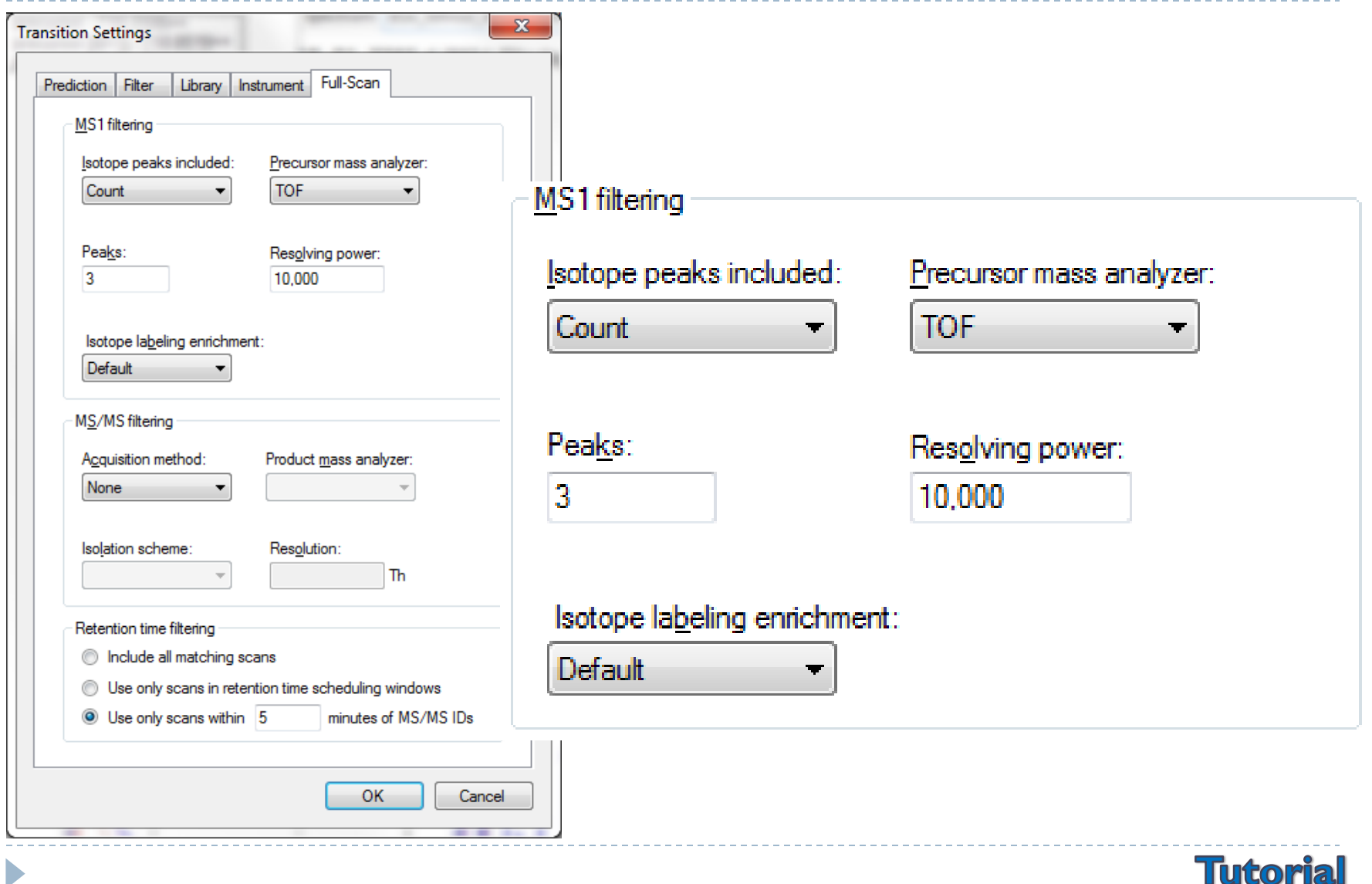

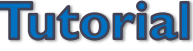

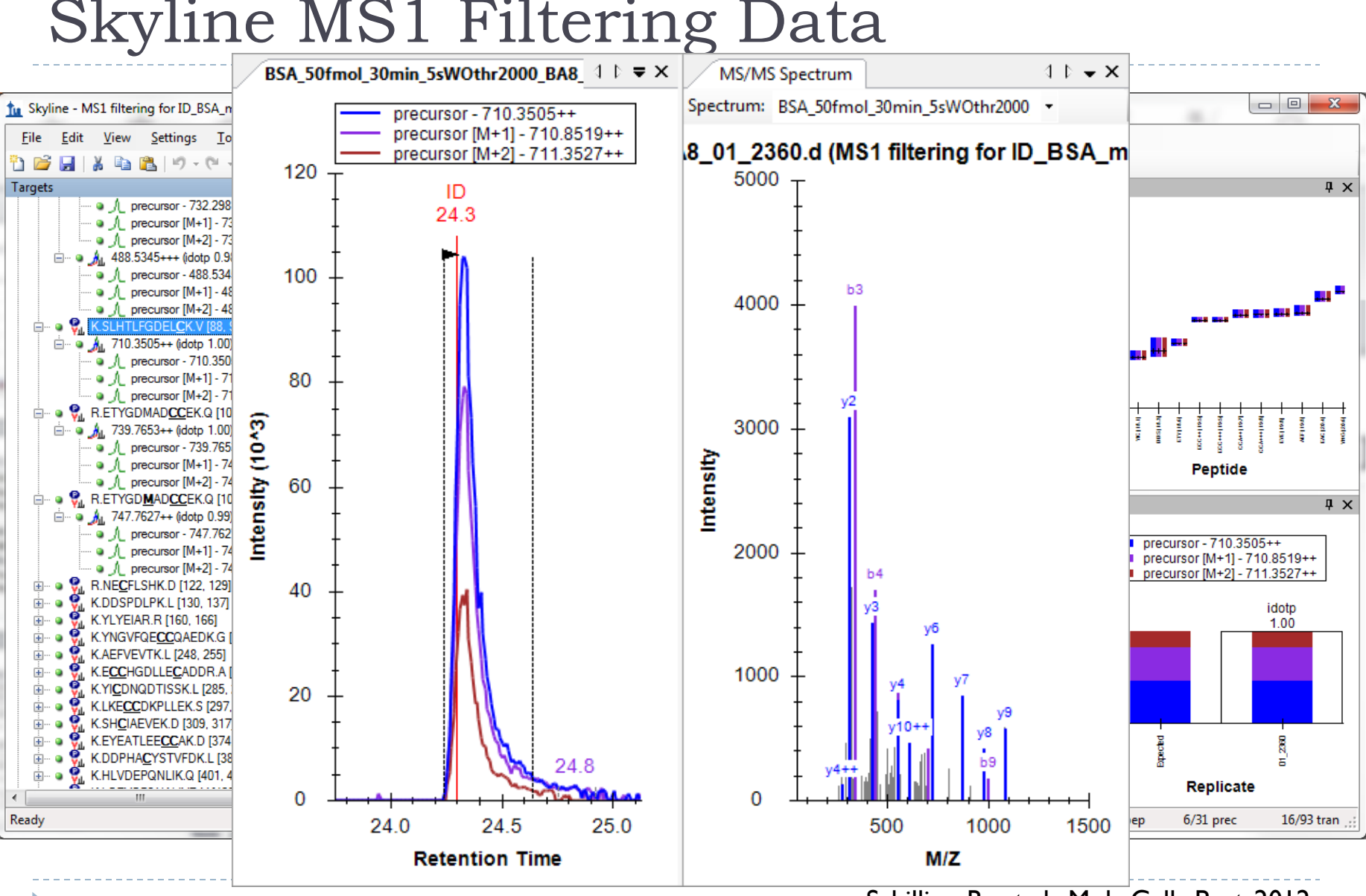

Schilling, B. et al. Mol. Cell. Prot. 2012.

#### Skyline MS1 Filtering Data

# Targeted MS/MS

 $\blacktriangleright$ 

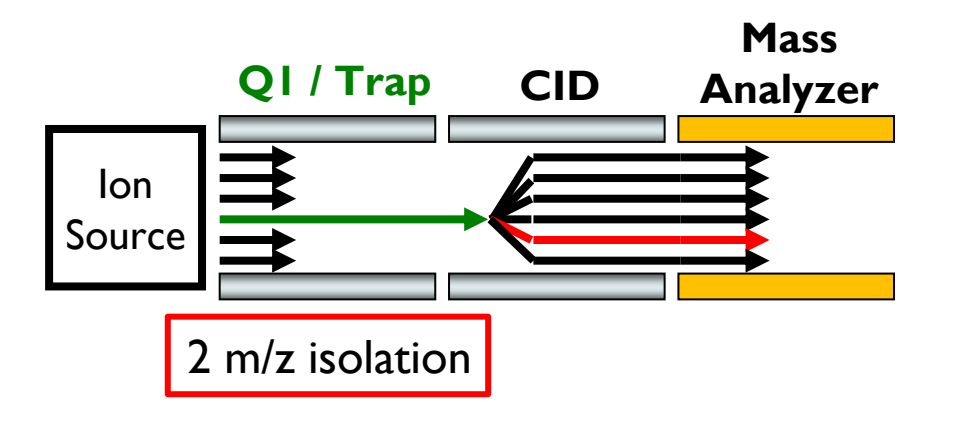

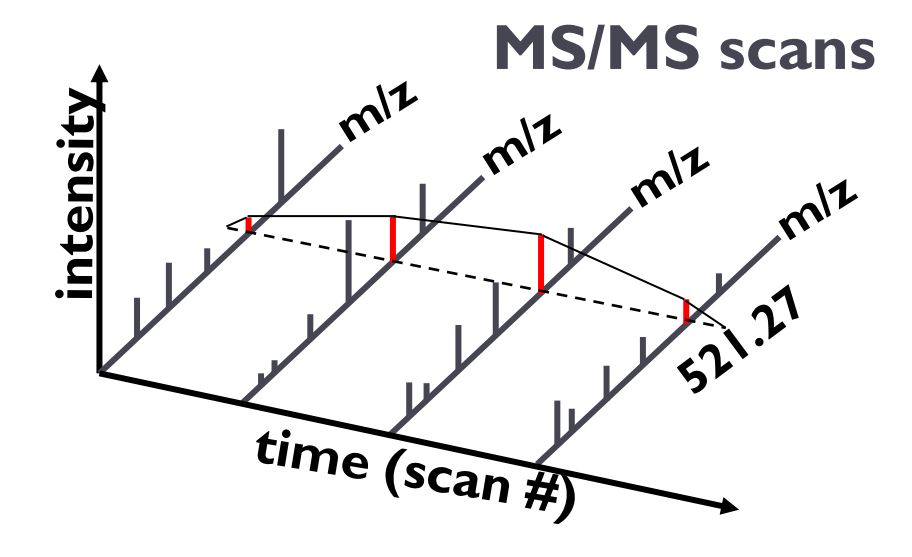

# Skyline Targeted MS/MS Settings

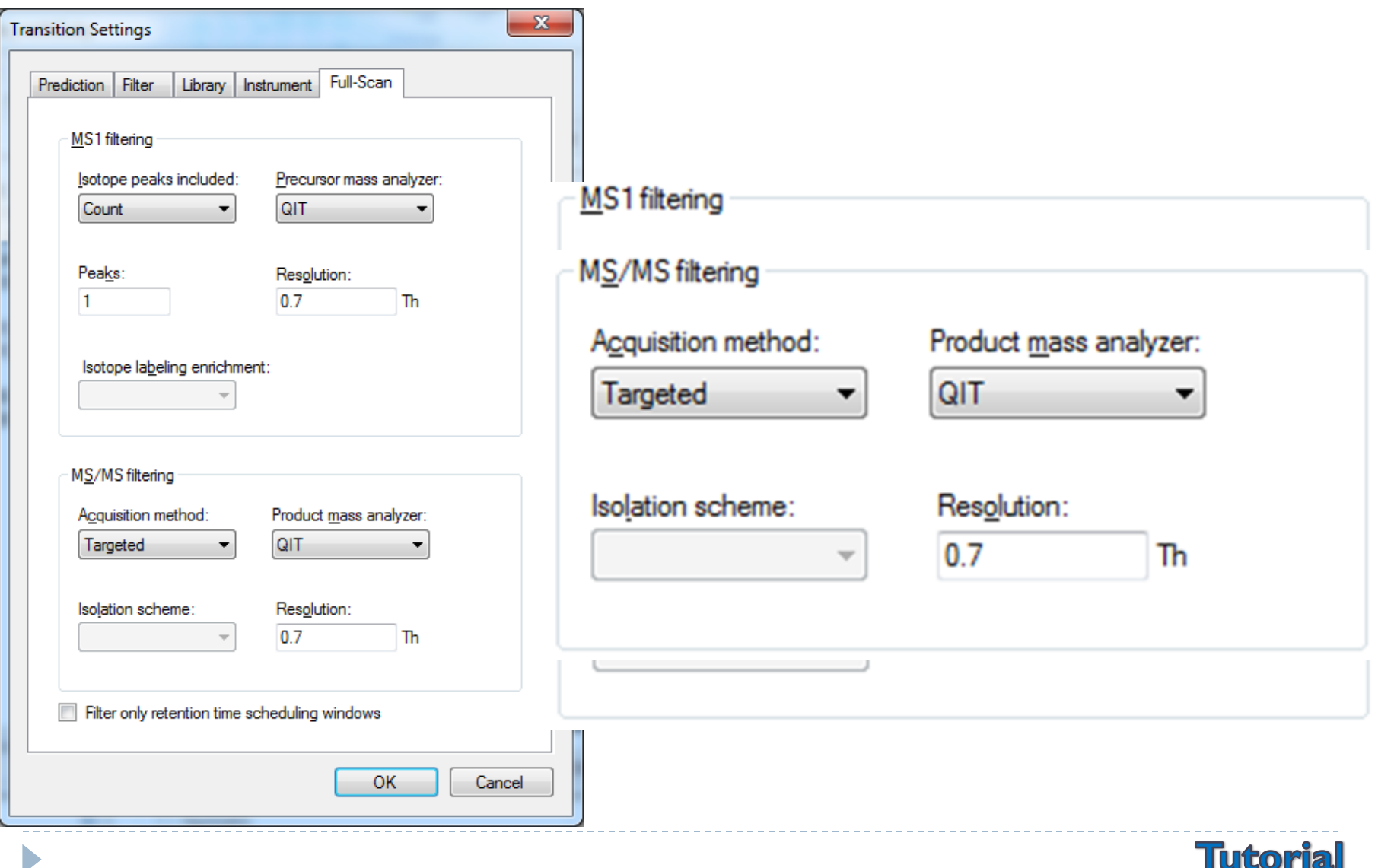

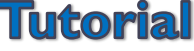

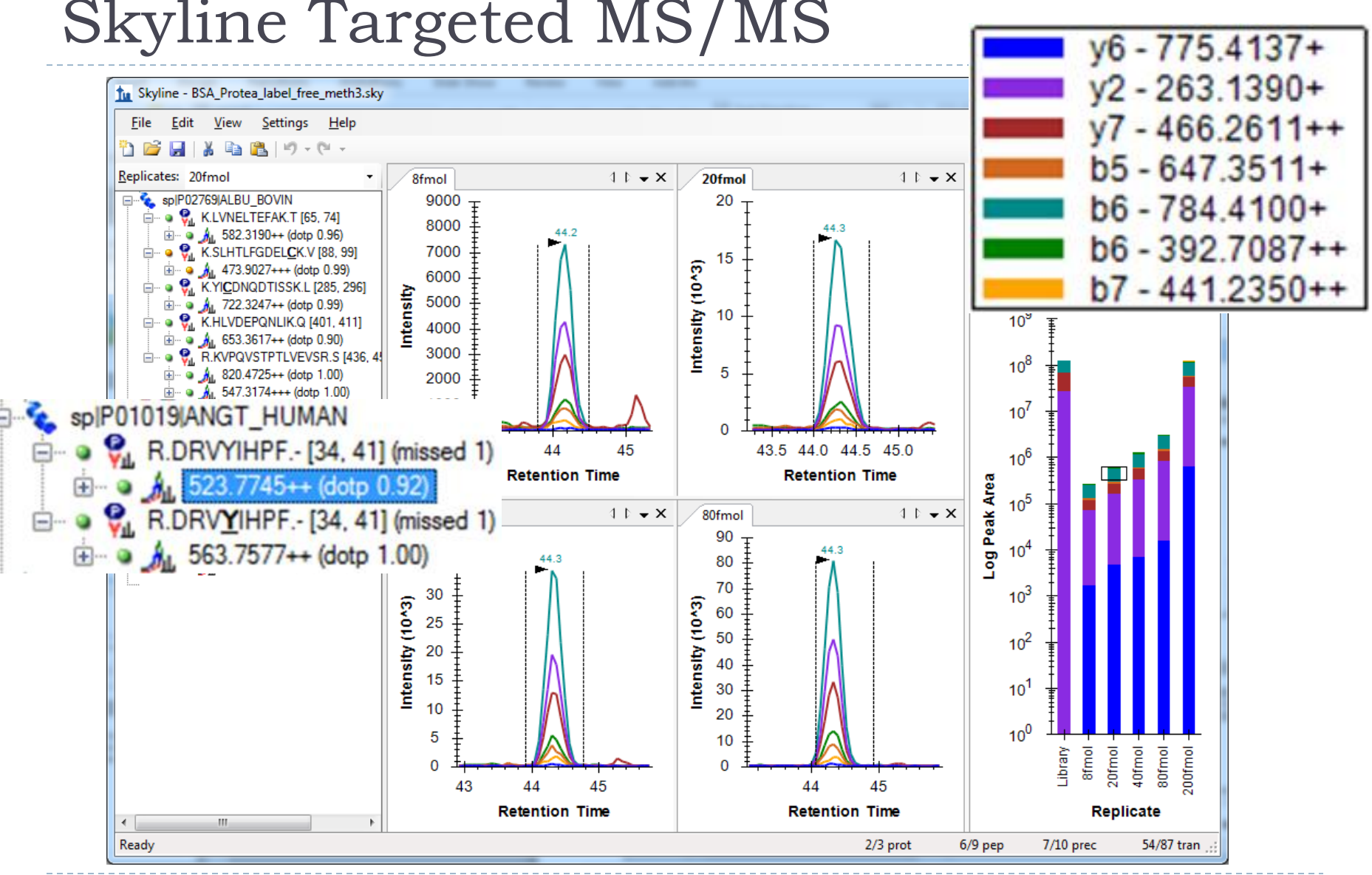

Sherrod, S. et al. J. Prot. Res. 2012.

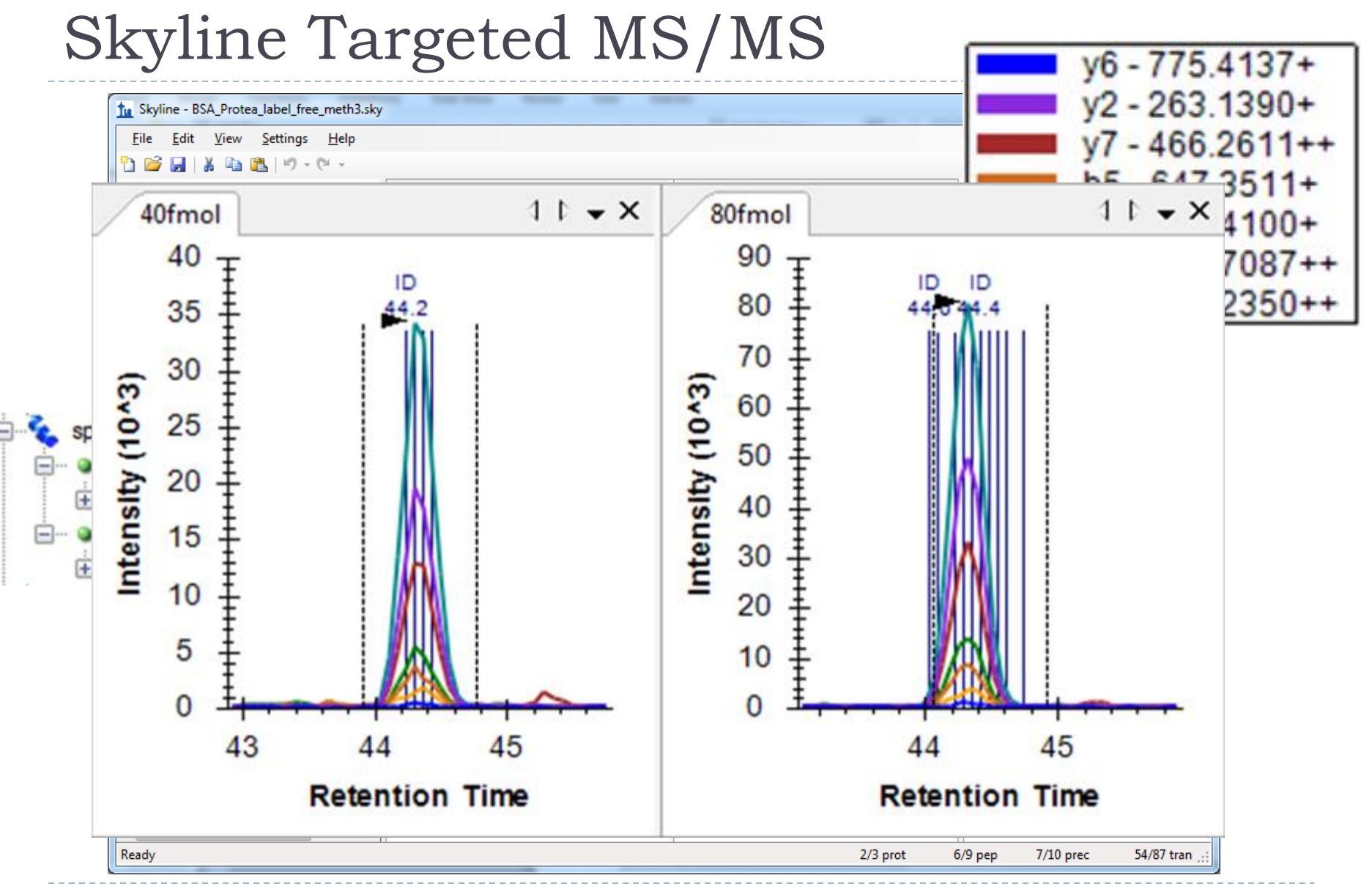

Sherrod, S. et al. J. Prot. Res. 2012.

# Traditional DIA Isolation Scheme

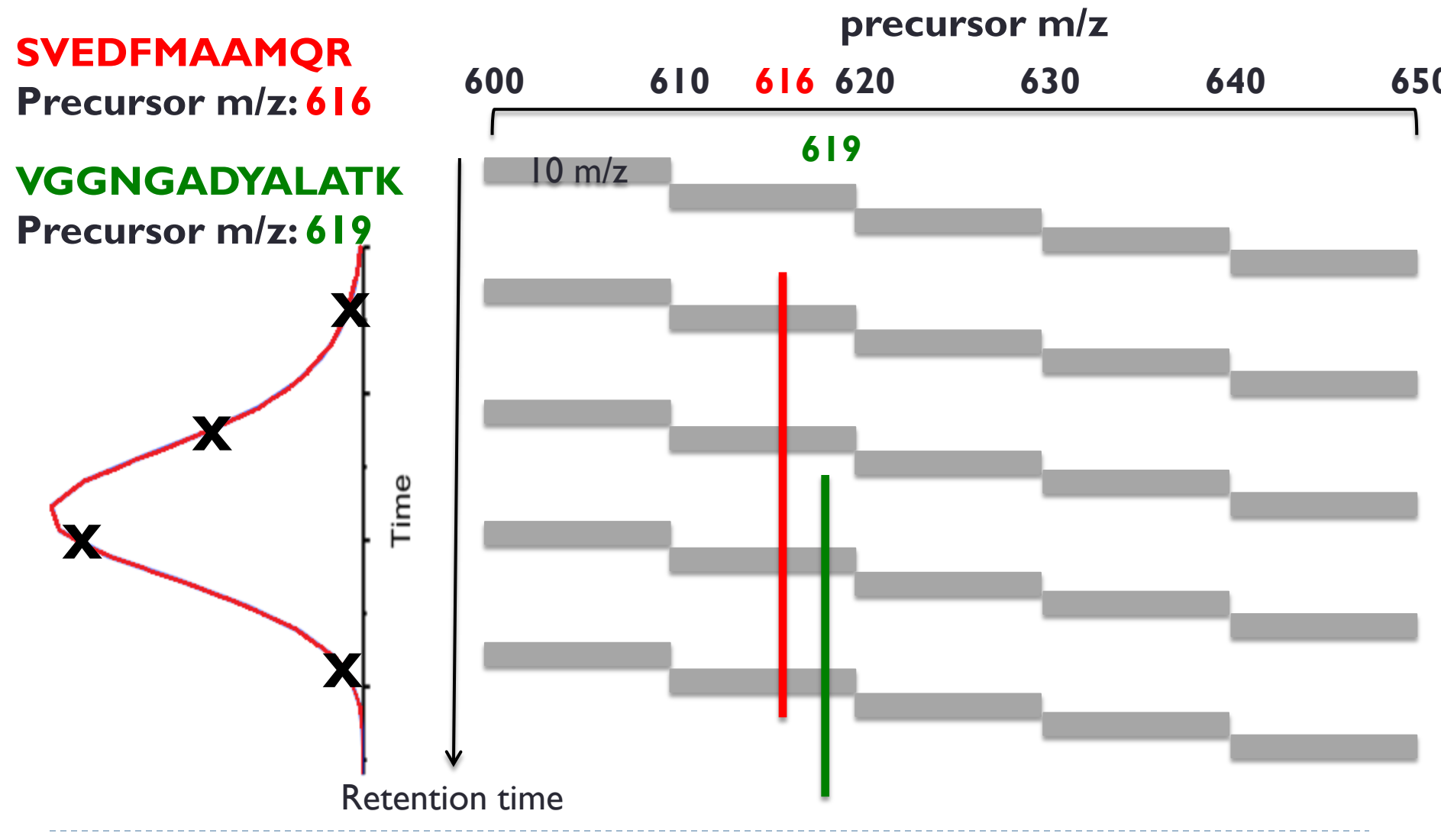

Venable, J.D. et al. Nat. Meth. 2004.

#### DIA Chromatogram Extraction

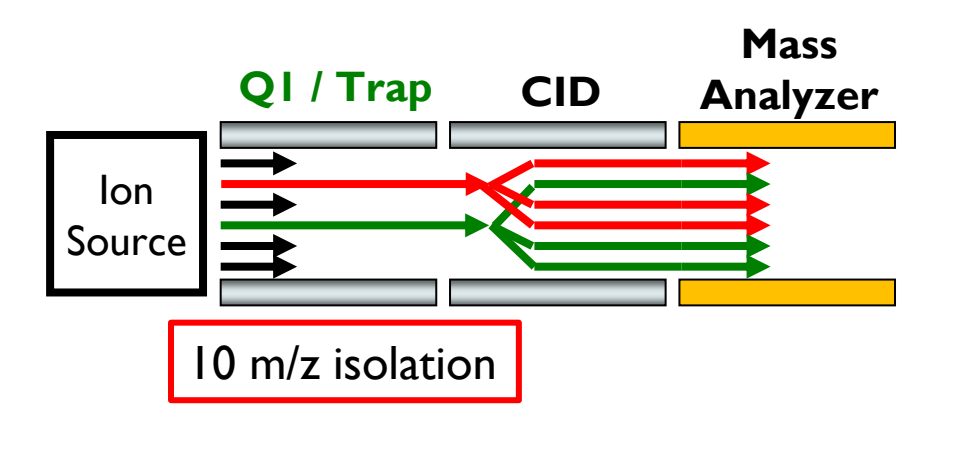

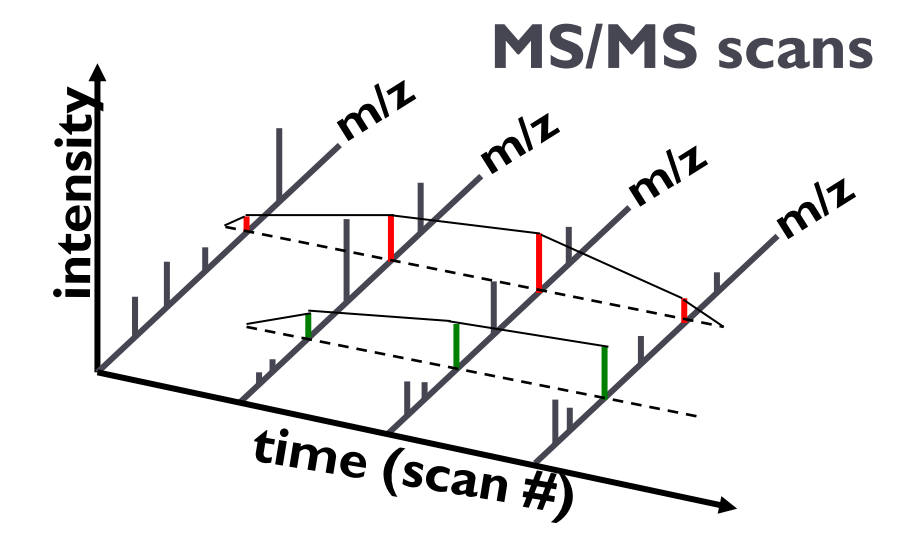

 $\blacktriangleright$ 

#### DIA Chromatogram Extraction Trade-Offs

- ▶ Sensitivity
	- Dwell / Accumulation time
	- ▶ Cycle time
- ▶ Selectivity lost by wide precursor isolation
- ▶ Selectivity gained vs. SRM by narrow product extraction

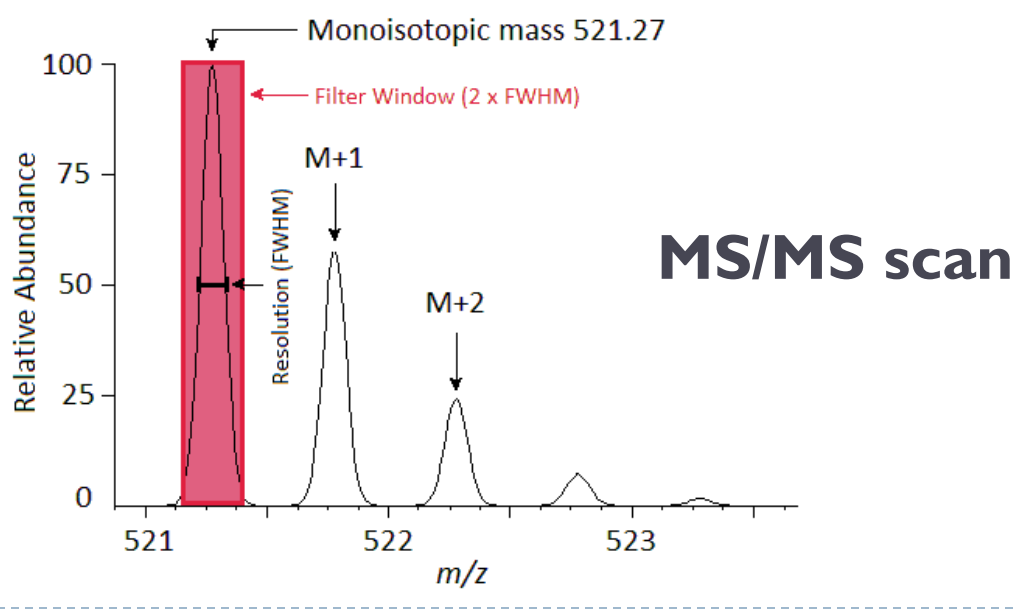

Gillet, L.C. et al. Mol. Cell. Prot. 2012.

#### Skyline Bruker DIA Settings (25 *m/z* Extraction Windows)

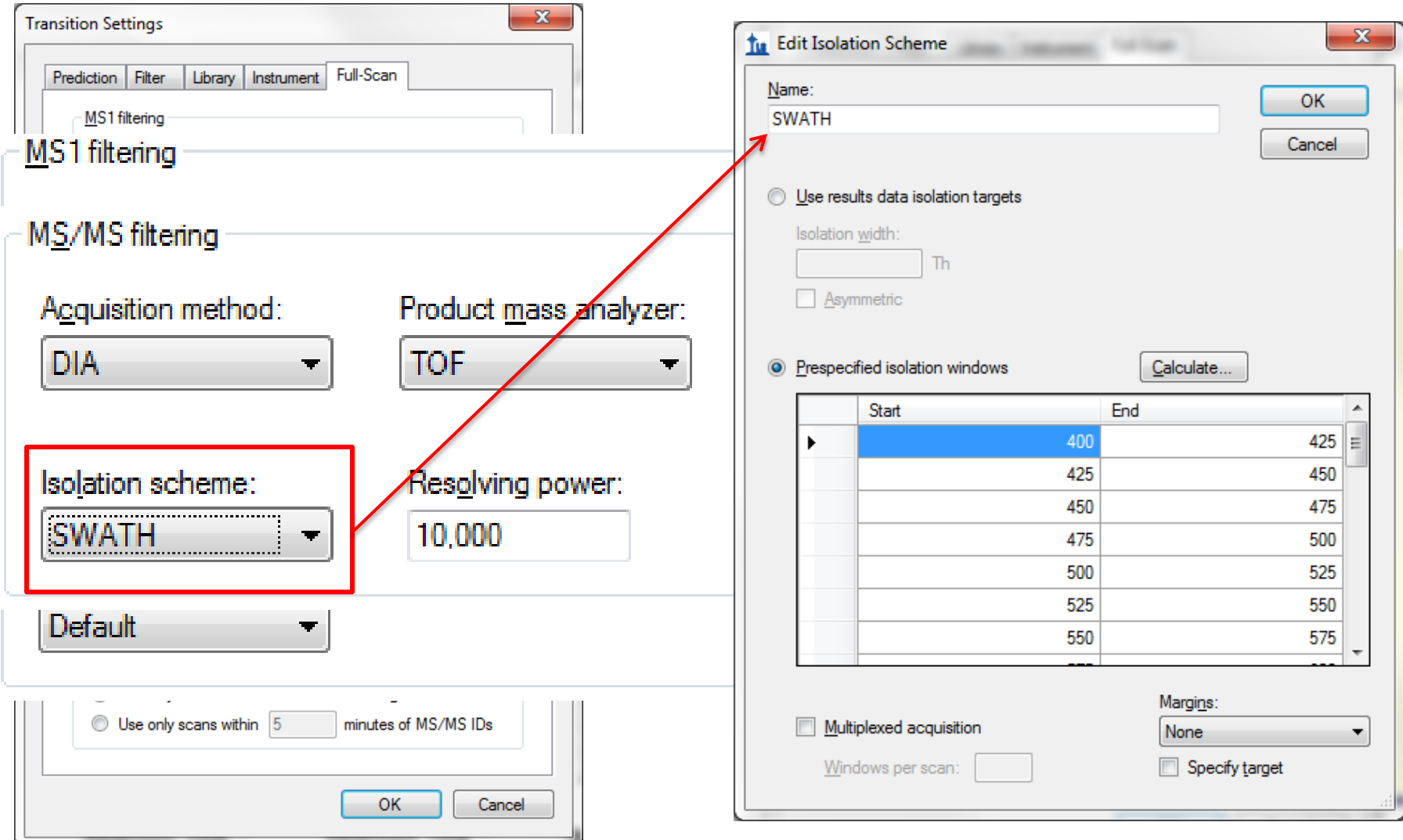

# Bruker DIA Data (Product Ions)

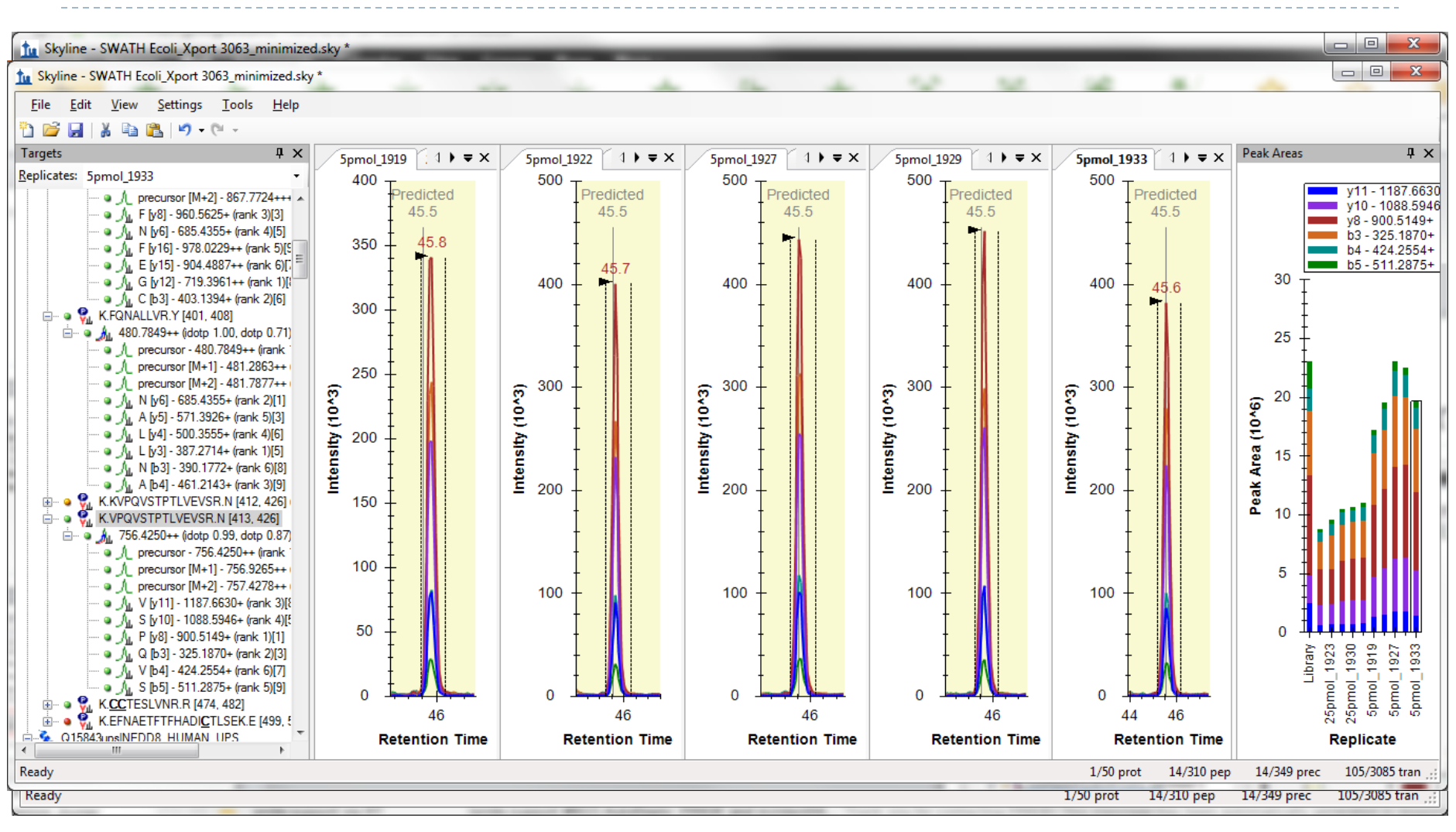

# Bruker DIA Data (Precursor Ions)

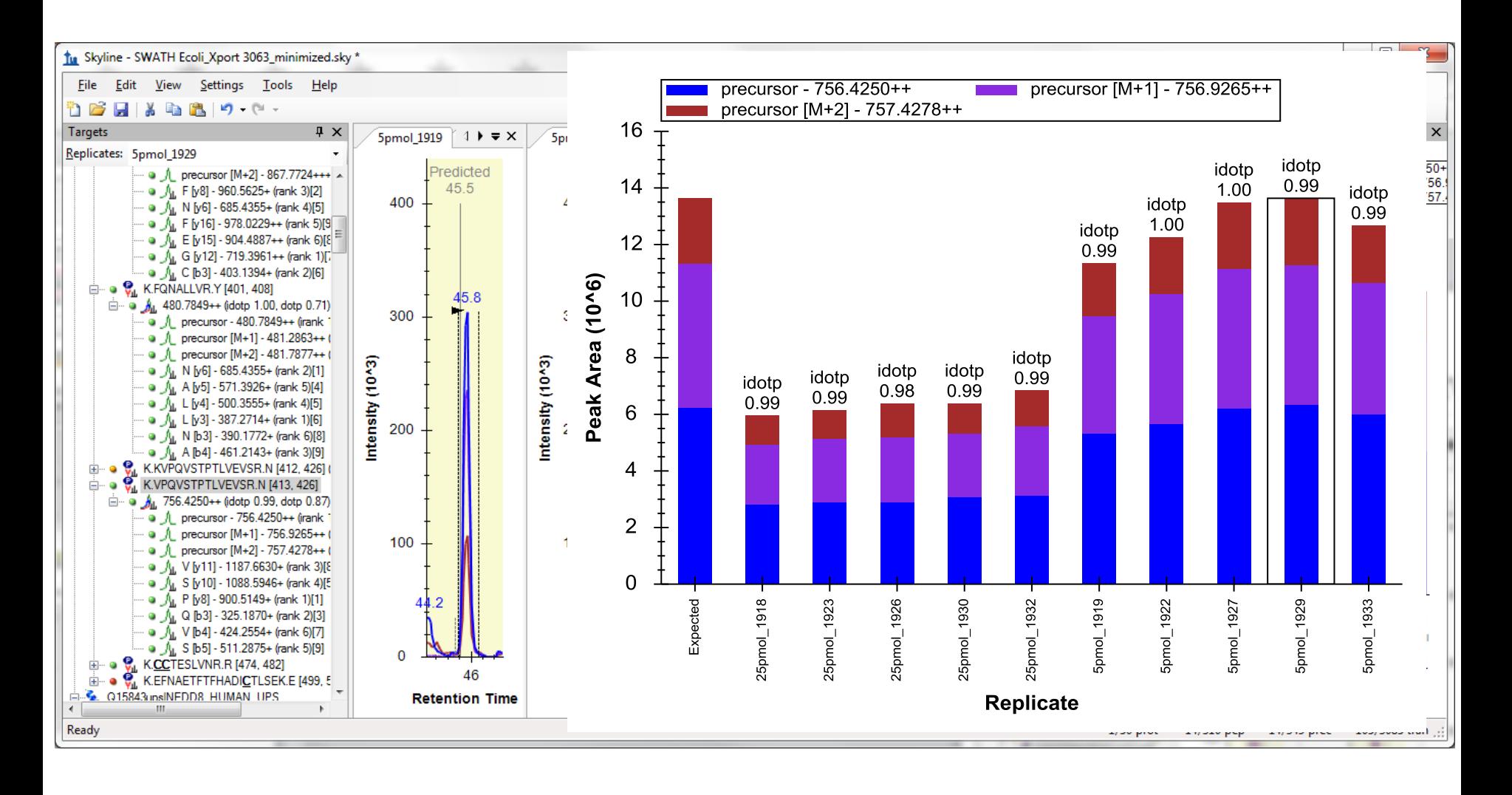

#### Bruker All Ions DIA Settings (50 – 1500 *m/z* Range)

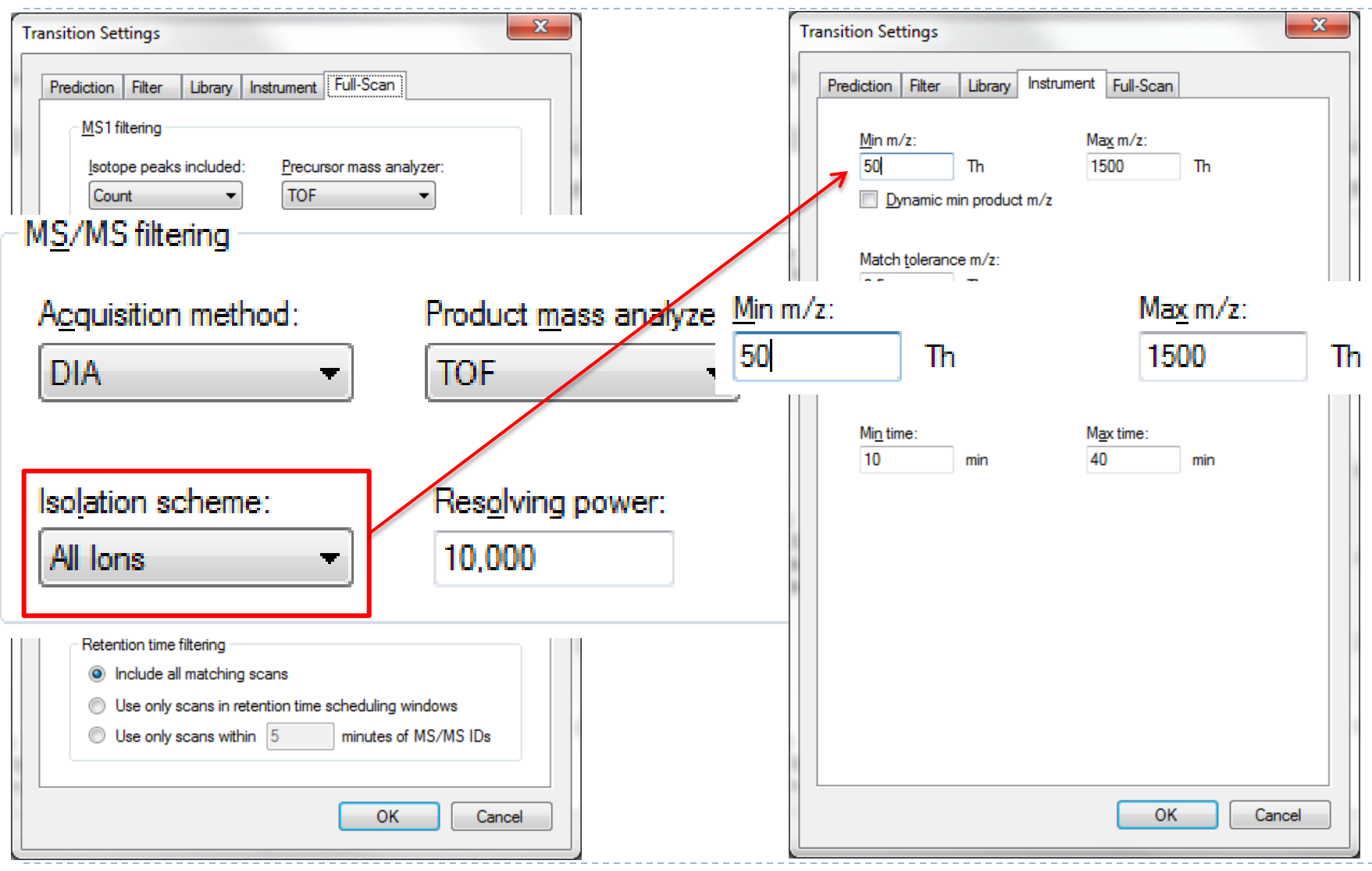

## Bruker All Ions DIA Data

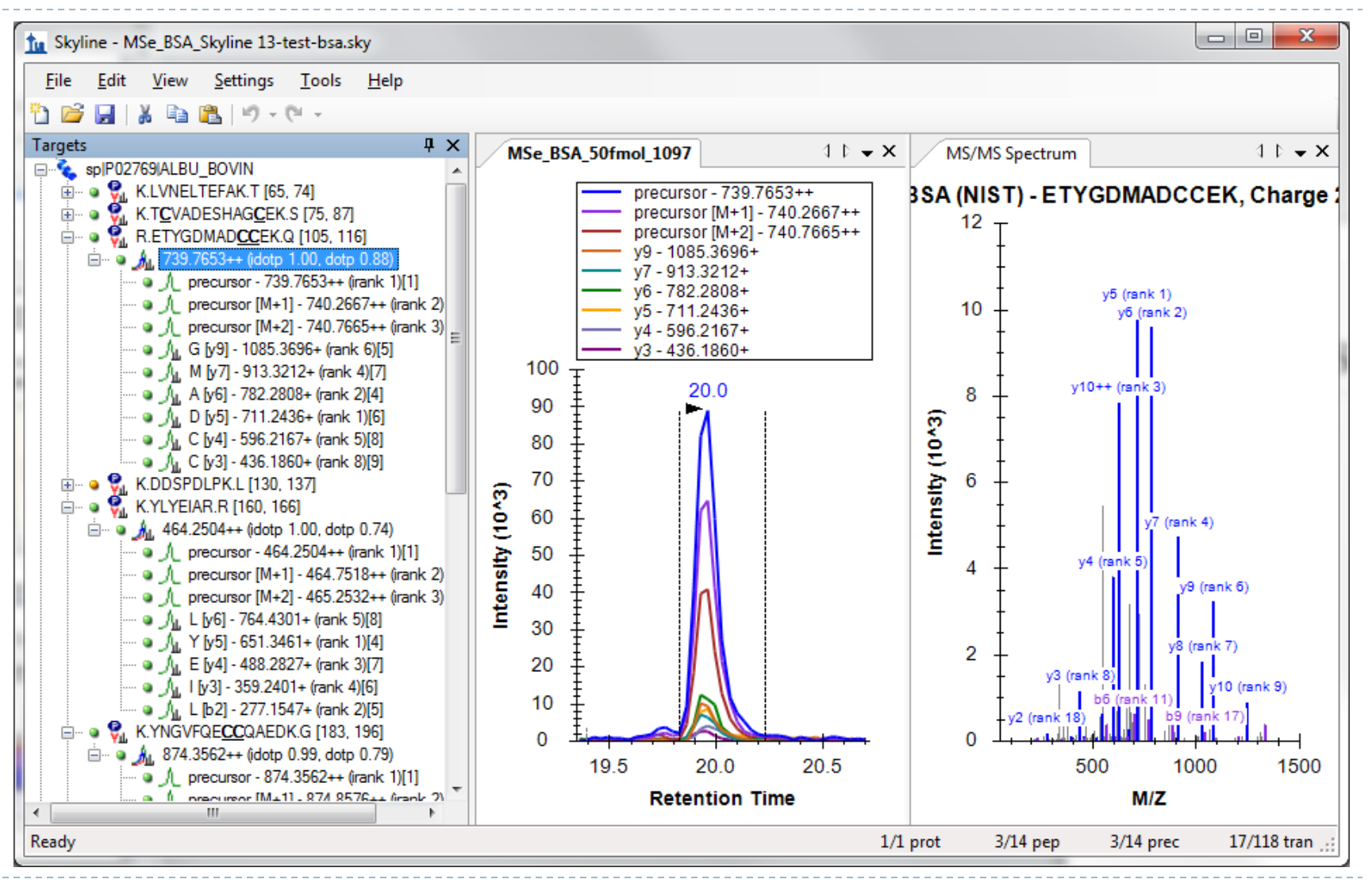

# Getting Started

- ▶ Freely available & Open Source <http://proteome.gs.washington.edu/software/skyline>
- ▶ Self-updating web installation (v1.4 coming soon)
- 2 full-scan filtering tutorials (DIA coming soon)

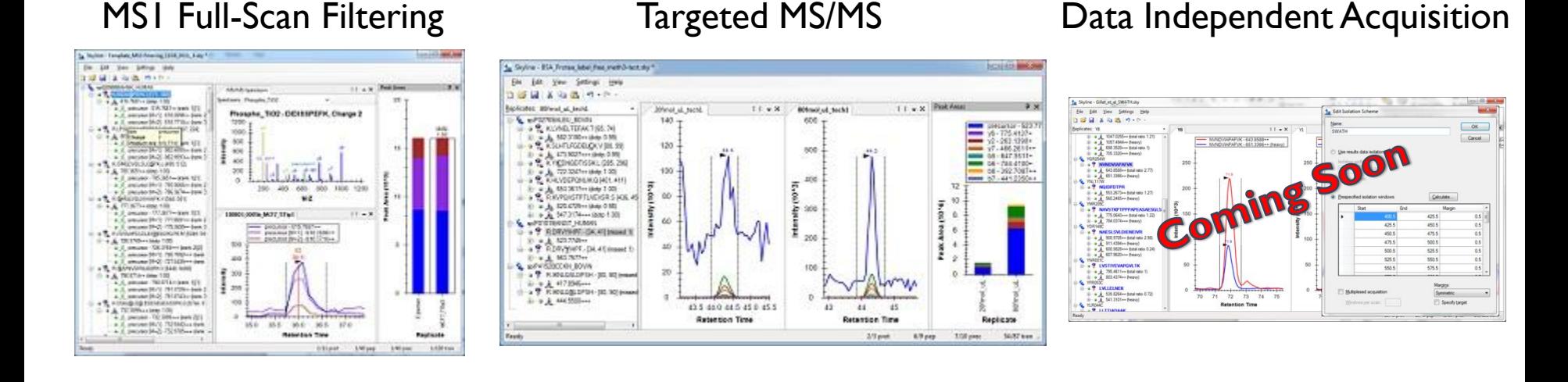

- ▶ Support board and issues list
- ▶ 8 other tutorials & 3 instructional videos (full-scan video soon)